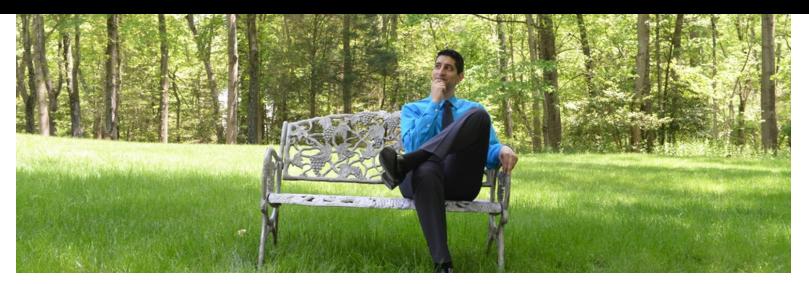

Thinking about the Future while Developing for the Present

# **SharePoint Field Schema XML Examples**

Published on December 31, 2017

**[Gunjan Datta](https://www.linkedin.com/in/gunjandatta/)** Premier Field Engineer at Microsoft

[10 articles](https://www.linkedin.com/in/gunjandatta/detail/recent-activity/posts/) + Follow

This article will give examples of the raw schema xml for creating fields. Reference this [blog post](http://dattabase.com/sharepoint-field-schema-xml-examples/) for the most up to date examples.

## **Boolean**

```
<Field ID="{GUID}" Name="Boolean" StaticName="Boolean" DisplayName="Boolean" Type="Boolean">
    <Default>0</Default>
</Field>
```
#### Default:

- $0$  Unchecked
- $-1$  Checked

# **Choice**

```
<Field ID="{GUID}" Name="Choice" StaticName="Choice" DisplayName="Choice" Type="Choice">'
    <Default>Choice 3</Default>
    <CHOICES>
        <CHOICE>Choice 1</CHOICE>
        <CHOICE>Choice 2</CHOICE>
        <CHOICE>Choice 3</CHOICE>
        <CHOICE>Choice 4</CHOICE>
         <CHOICE>Choice 5</CHOICE>
    </CHOICES>
</Field>
```

```
<Field ID="{GUID}" Name="Choice" StaticName="Choice" DisplayName="Choice" Type="MultiChoice">'
    <Default>Choice 3</Default>
    <CHOICES>
        <CHOICE>Choice 1</CHOICE>
        <CHOICE>Choice 2</CHOICE>
        <CHOICE>Choice 3</CHOICE>
        <CHOICE>Choice 4</CHOICE>
        <CHOICE>Choice 5</CHOICE>
    </CHOICES>
</Field>
```
#### **Date Only**

```
<Field ID="{GUID}" Name="DateOnly" StaticName="DateOnly" DisplayName="Date Only"
Type="DateTime" Format="DateOnly" />
```
# **Date And Time**

```
<Field ID="{GUID}" Name="DateTime" StaticName="DateTime" DisplayName="Date Time"
Type="DateTime" Format="DateTime" />
```
## **Lookup**

```
<Field ID="{GUID}" Name="Lookup" StaticName="Lookup" DisplayName="Lookup" Type="Lookup" List="
{Lookup List GUID}" ShowField="[Lookup Internal Field Name]" />
```
- List The look up list id
- ShowField The look up list's internal field name.

#### **Lookup (Associated)**

```
<Field ID="{GUID}" Name="AssociatedLookup" StaticName="AssociatedLookup"
DisplayName="Associated Lookup" Type="Lookup" List="{Lookup List GUID}" ShowField="[Lookup
Internal Field Name]" FieldRef={Lookup Field GUID} />
```
*Order Matters – The main lookup field must be created before the associated field.*

\* FieldRef – The main lookup field id

## **Lookup (Multi)**

```
<Field ID="{GUID}" Name="Lookup" StaticName="Lookup" DisplayName="Lookup" Type="Lookup" List="
{Lookup List GUID}" ShowField="[Lookup Internal Field Name]" Mult="TRUE" />
```
#### **Managed Metadata**

```
<Field ID="{GUID}" Name="MangedMetadata_0" StaticName="MangedMetadata_0" DisplayName="Manged
Metadata Value" Type="Note" Hidden="TRUE" />
<Field ID="{GUID}" Name="MangedMetadata" StaticName="MangedMetadata" DisplayName="Manged
Metadata" Type="TaxonomyFieldType" ShowField="Term1033">
    <Customization>
        <ArrayOfProperty>
            <Property>
               <Name>TextField</Name>
                <Value xmlns:q6="http://www.w3.org/2001/XMLSchema" p4:type="q6:string"
xmlns:p4="http://www.w3.org/2001/XMLSchema-instance">{Field Value GUID}</Value>
           </Property>
            </ArrayOfProperty>
    </Customization>
</Field>
```
*Order Matters – The value field must be created before the managed metadata field.*

\* ShowField – Term[The locale id]

\* 1033 – English

#### **Note**

```
<Field ID="{GUID}" Name="PlainText" StaticName="PlainText" DisplayName="Plain Text" Type="Note"
NumLines="6" />
```
#### **Note (Rich HTML)**

```
<Field ID="{GUID}" Name="RichText" StaticName="RichText" DisplayName="Rich Text" Type="Note"
RichText="TRUE" />
```
#### **Note (Enhanced Rich HTML)**

<Field ID="{GUID}" Name="EnhancedRichText" StaticName="EnhancedPlainText" DisplayName="Enhanced Rich Text" Type="Note" RichText="TRUE" RichTextMode="FullHtml" />

#### **Number (Decimal)**

```
<Field ID="{GUID}" Name="NumberDecimal" StaticName="NumberDecimal" DisplayName="Decimal"
Type="Number" />
```
#### **Number (Integer)**

```
<Field ID="{GUID}" Name="NumberInteger" StaticName="NumberInteger" DisplayName="Integer"
Type="Number" />
```
## **Number (Percentage)**

<Field ID="{GUID}" Name="NumberPercentage" StaticName="NumberPercentage" DisplayName="Integer" Type="Number" ShowPercentage="TRUE" />

## **Url**

<Field ID="{GUID}" Name="Url" StaticName="Url" DisplayName="Url" Type="URL" />

#### **User**

```
<Field ID="{GUID}" Name="User" StaticName="User" DisplayName="User" Type="User"
UserSelectionMode="0" UserSelectionScope="0" />
```
#### UserSelectionMode:

- $\bullet$  0 Users Only
- $\bullet$  1 User & Groups

UserSelectionScope:

- $\bullet$  0 No Restrictions
- [#] The SharePoint group id

## **User (Multi)**

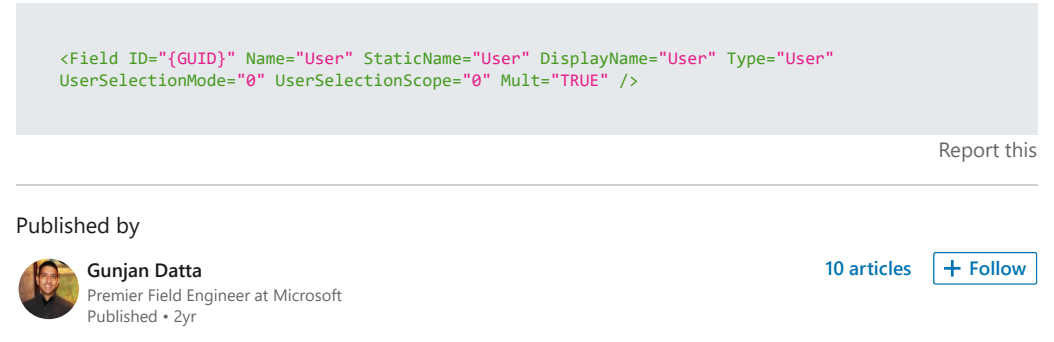

SharePoint Field Schema XML Examples